#### How to: Use the new Print to Fax and Print to Inbox printers

#### **What are the new Updox print drivers?**

Outbound document management just got easier with the new Print to Fax and Print to Inbox printers. New capabilities include two self-installable Windows print drivers that enable outbound electronic faxing and printing to the Updox Inbox directly from any software application that uses a Windows printer. This means you now have the convenience of using Updox for all your outbound faxing directly from your EHR or Practice Management system. Access to the contact information in your Updox address book is also available so everything you need to fax documents is available in one simple step.

#### **How do I install the new print drivers?**

There are two separate Windows print drivers.

- The first driver, Print to Fax, allows you to fax directly from any application that uses a Windows printer.
- A second driver, Print to Inbox, allows you to print documents to the Updox Inbox so you can edit prior to sending.
- These drivers are not supported by Mac.

Follow these step-by-step instructions to install the Print to Fax driver.

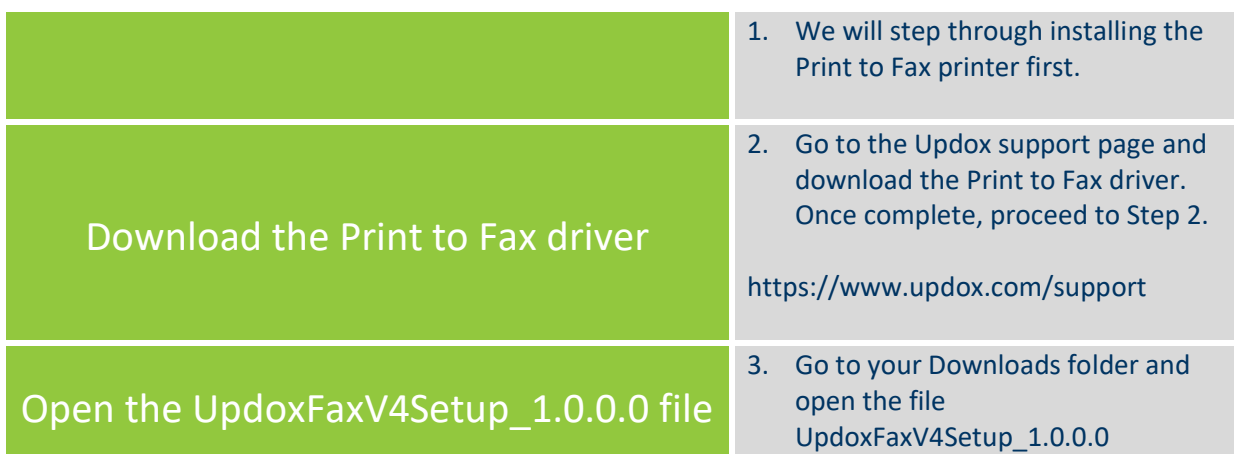

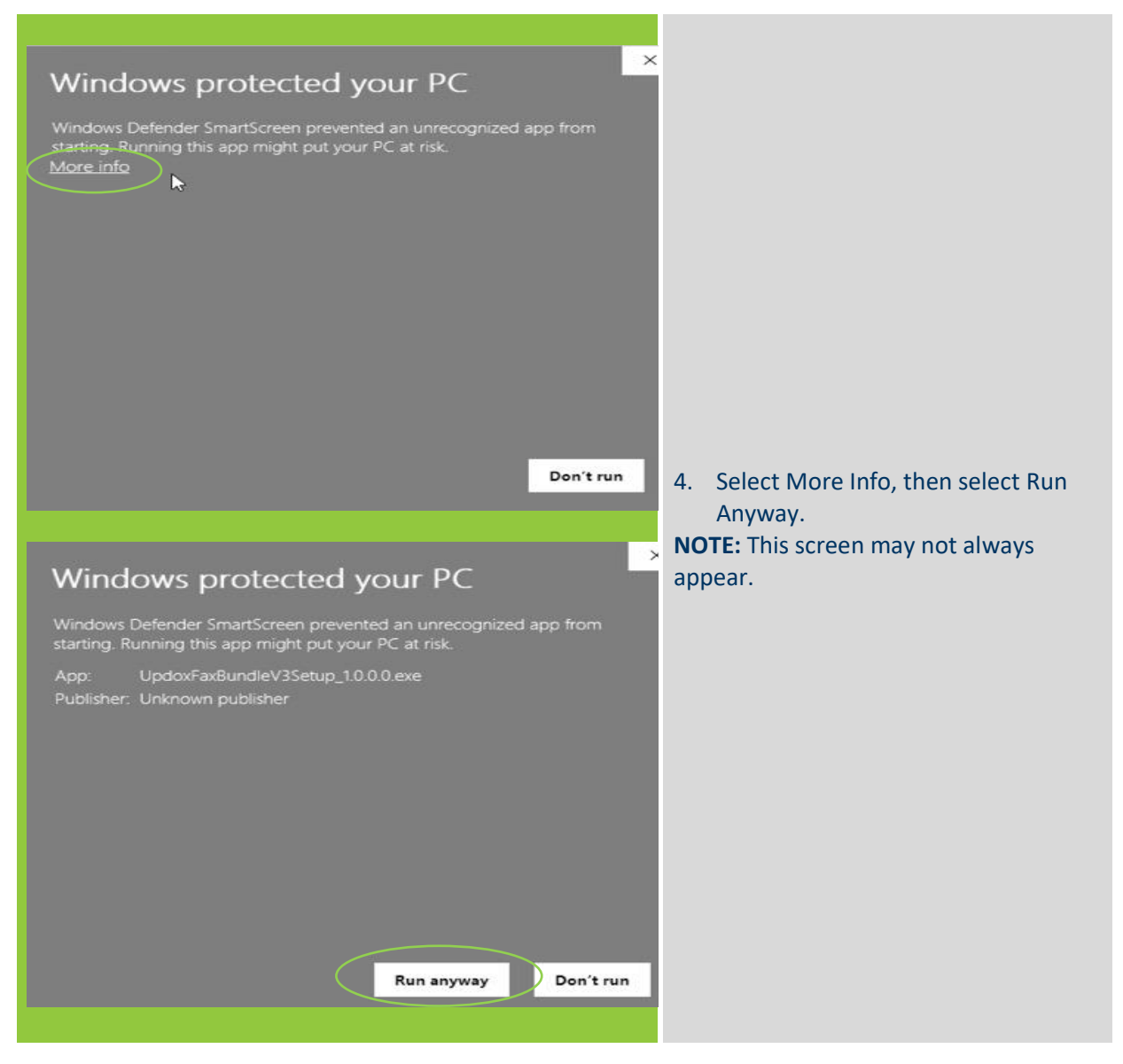

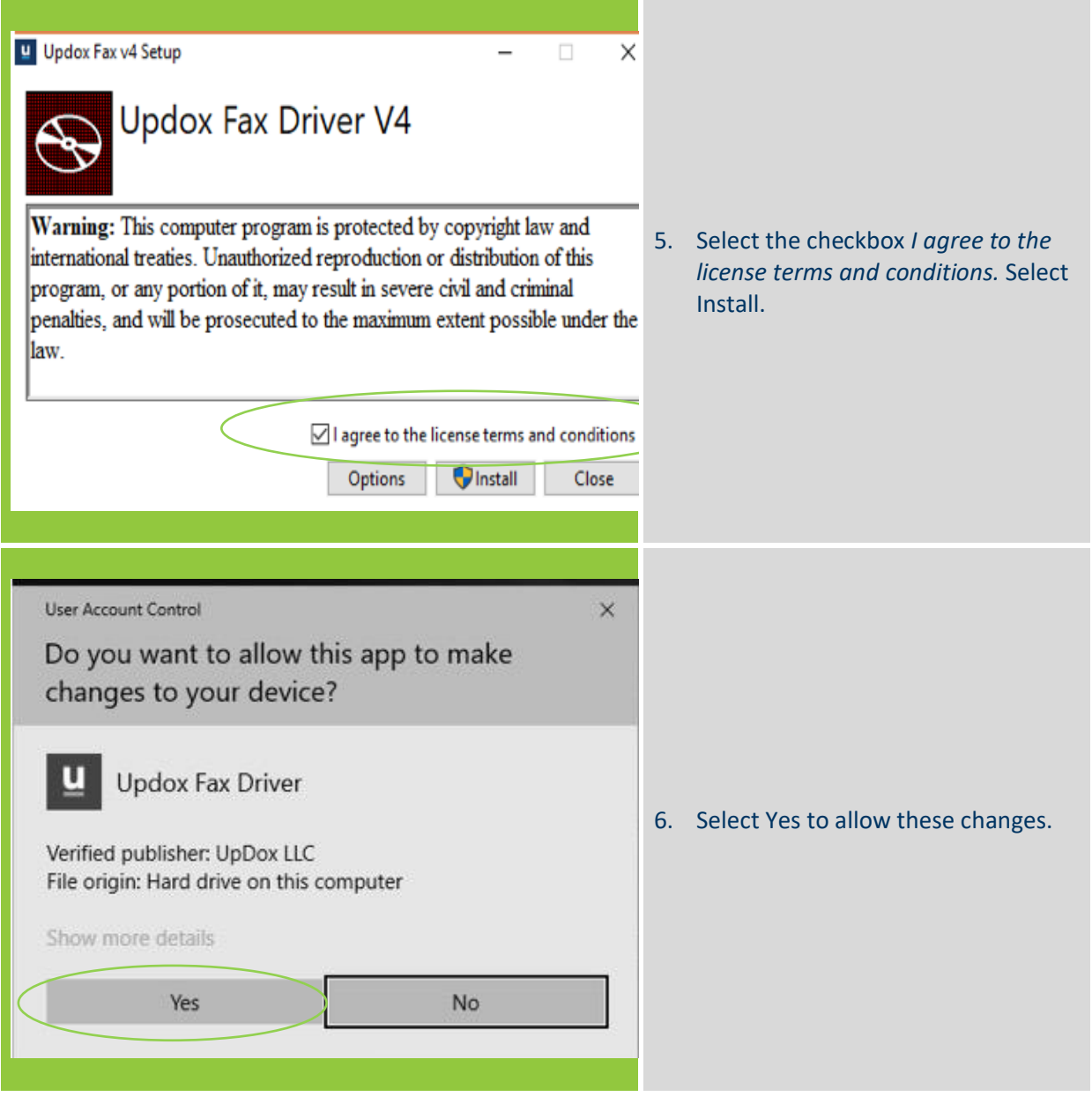

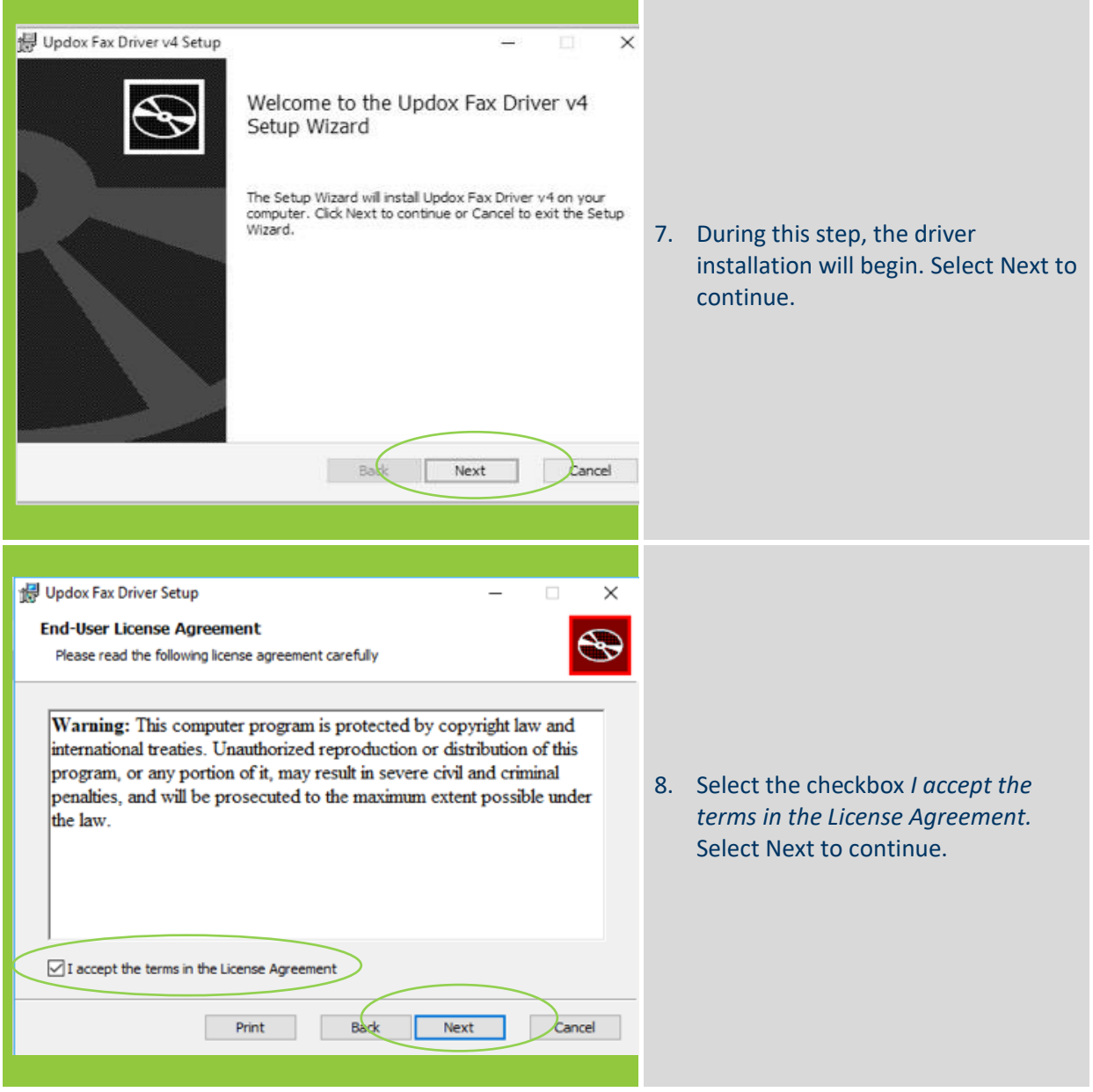

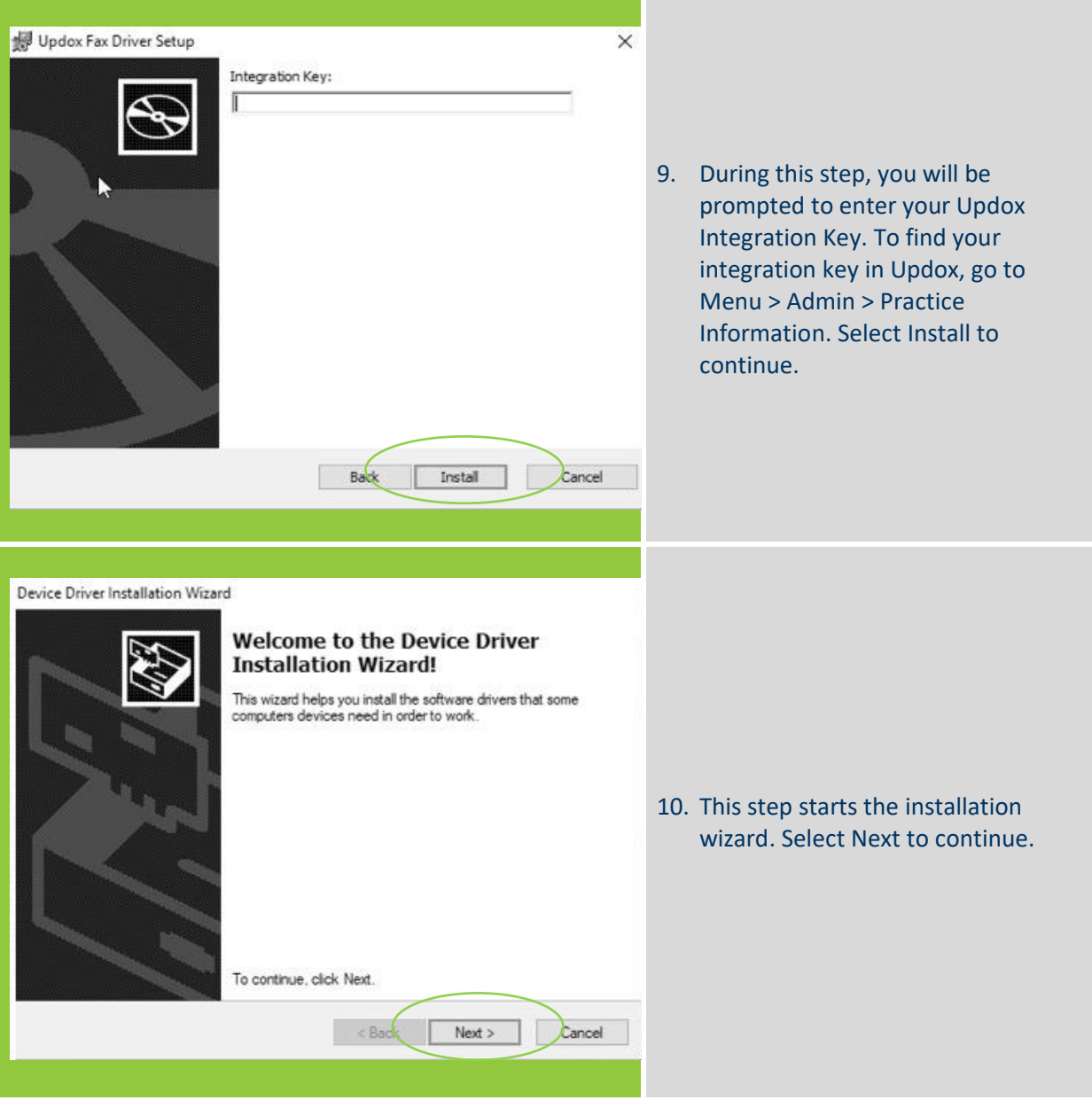

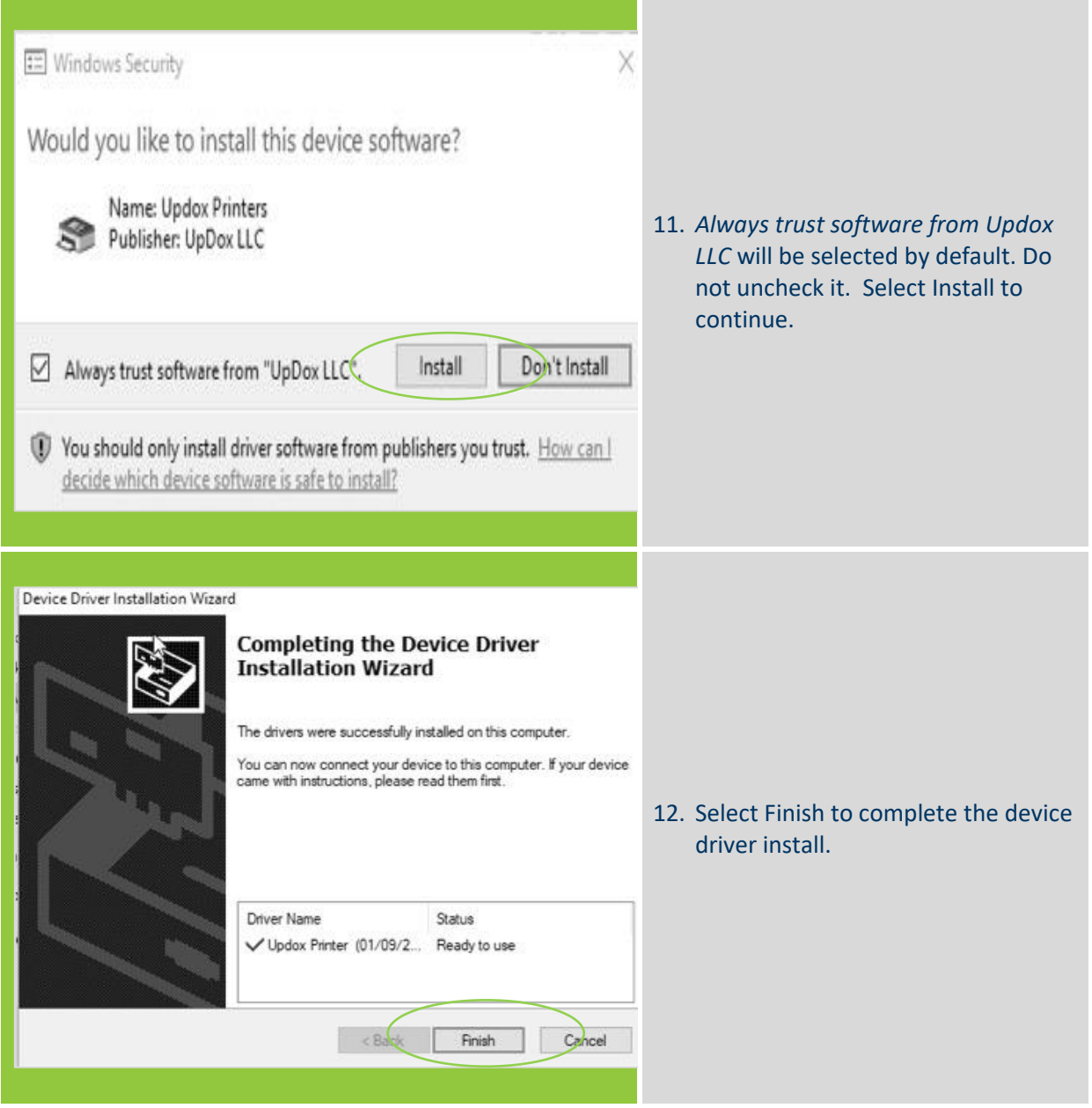

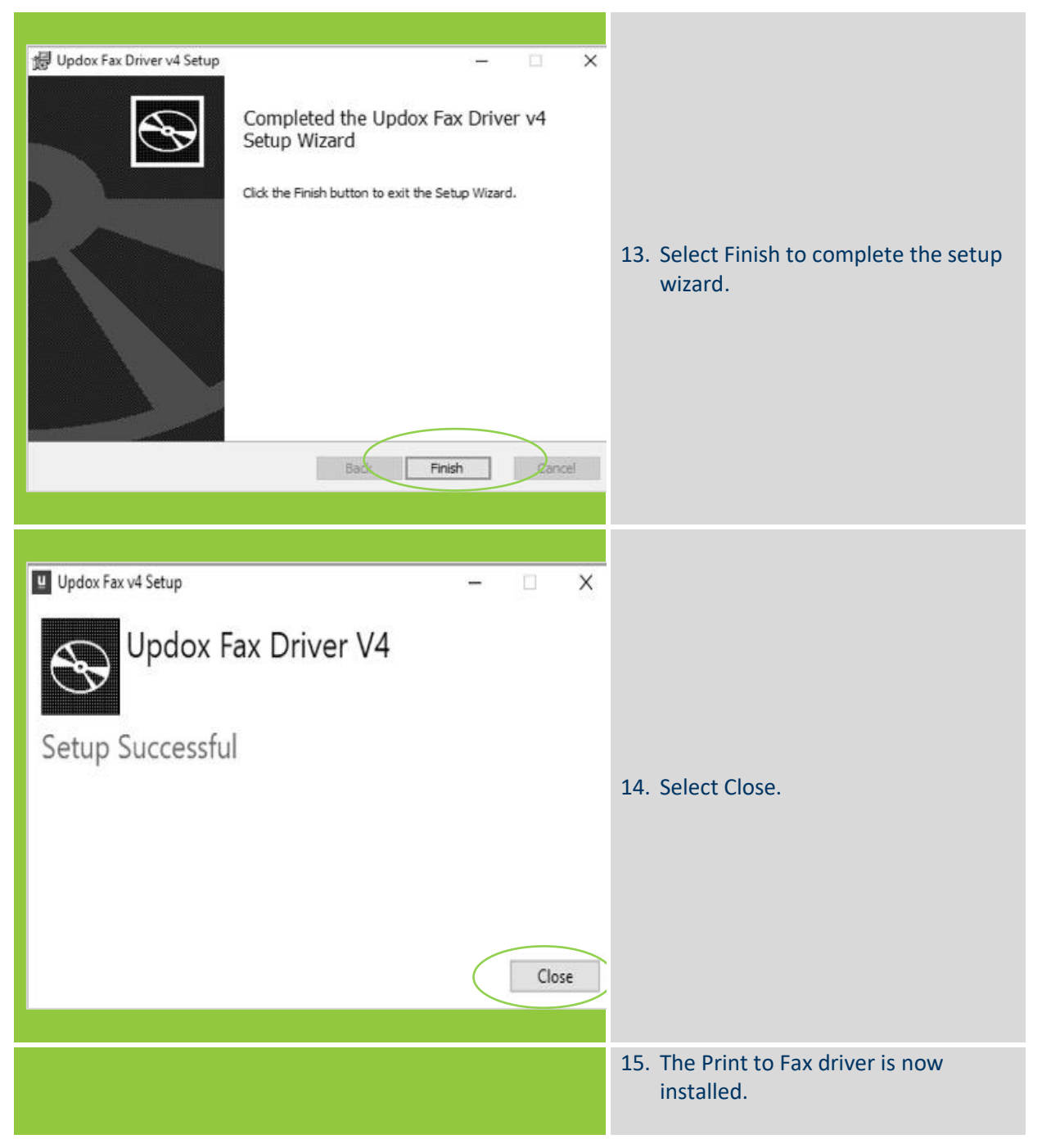

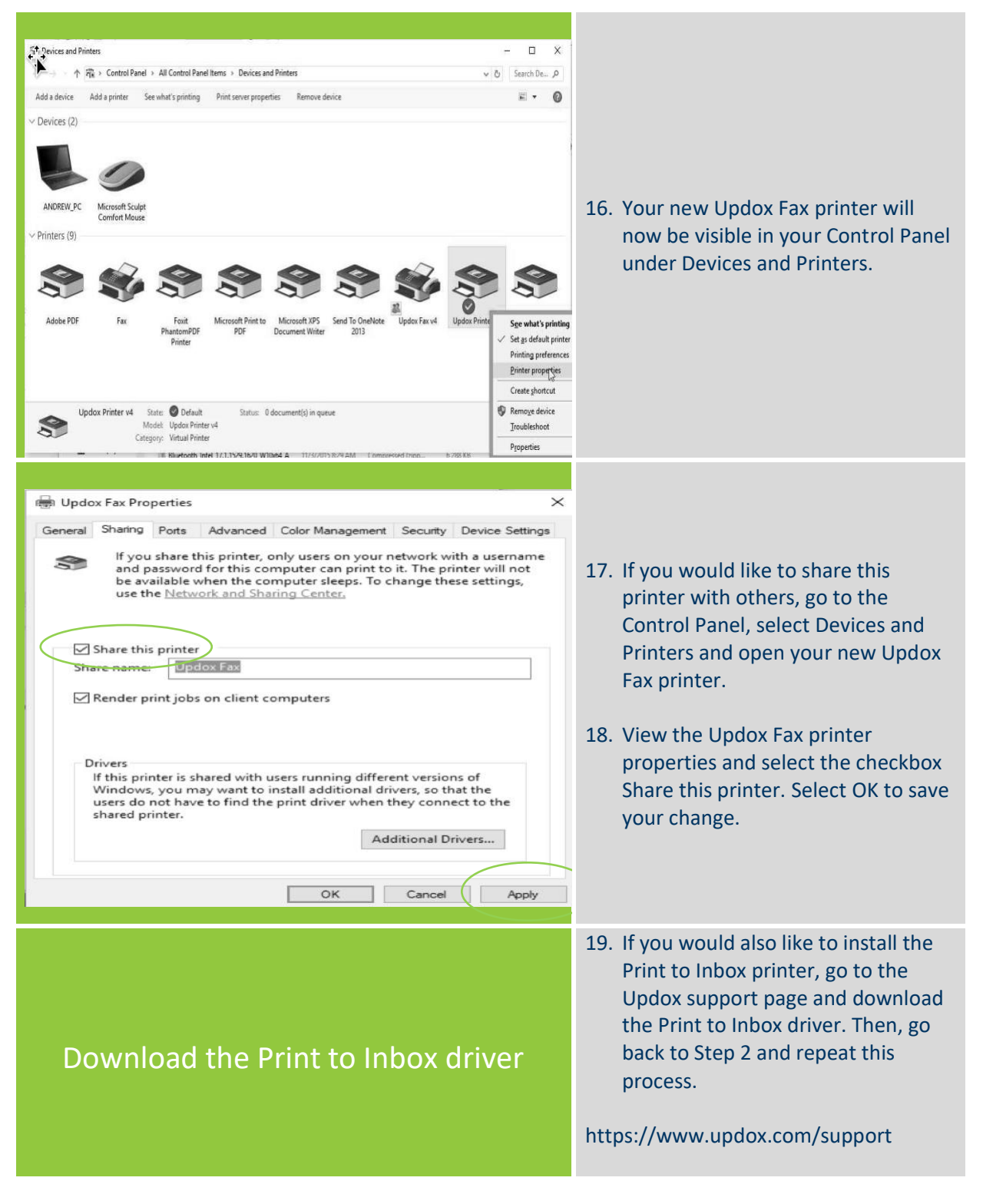

#### **How do I use the new Print to Fax and Print to Inbox printers?**

Follow these step-by-step instructions:

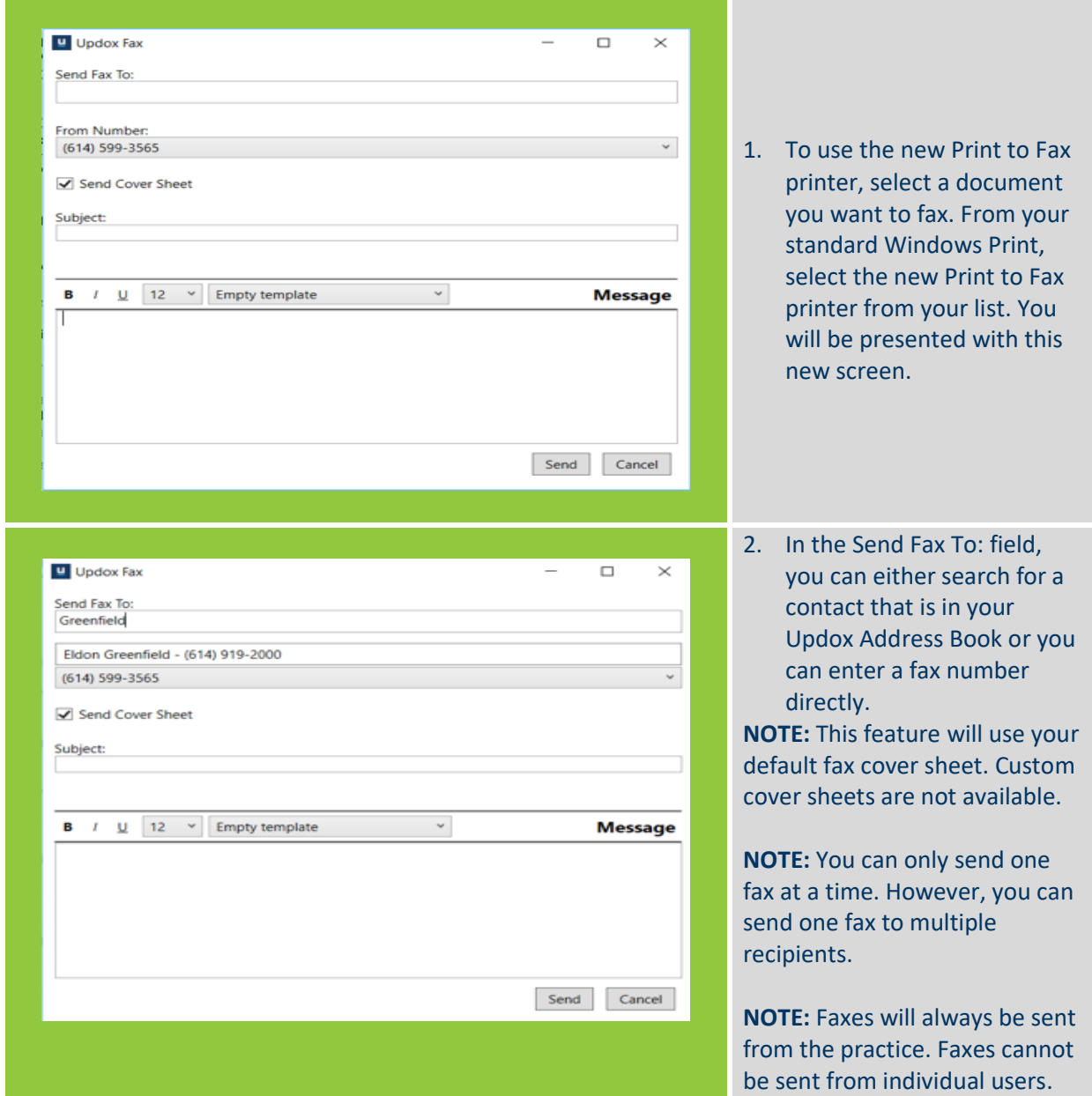

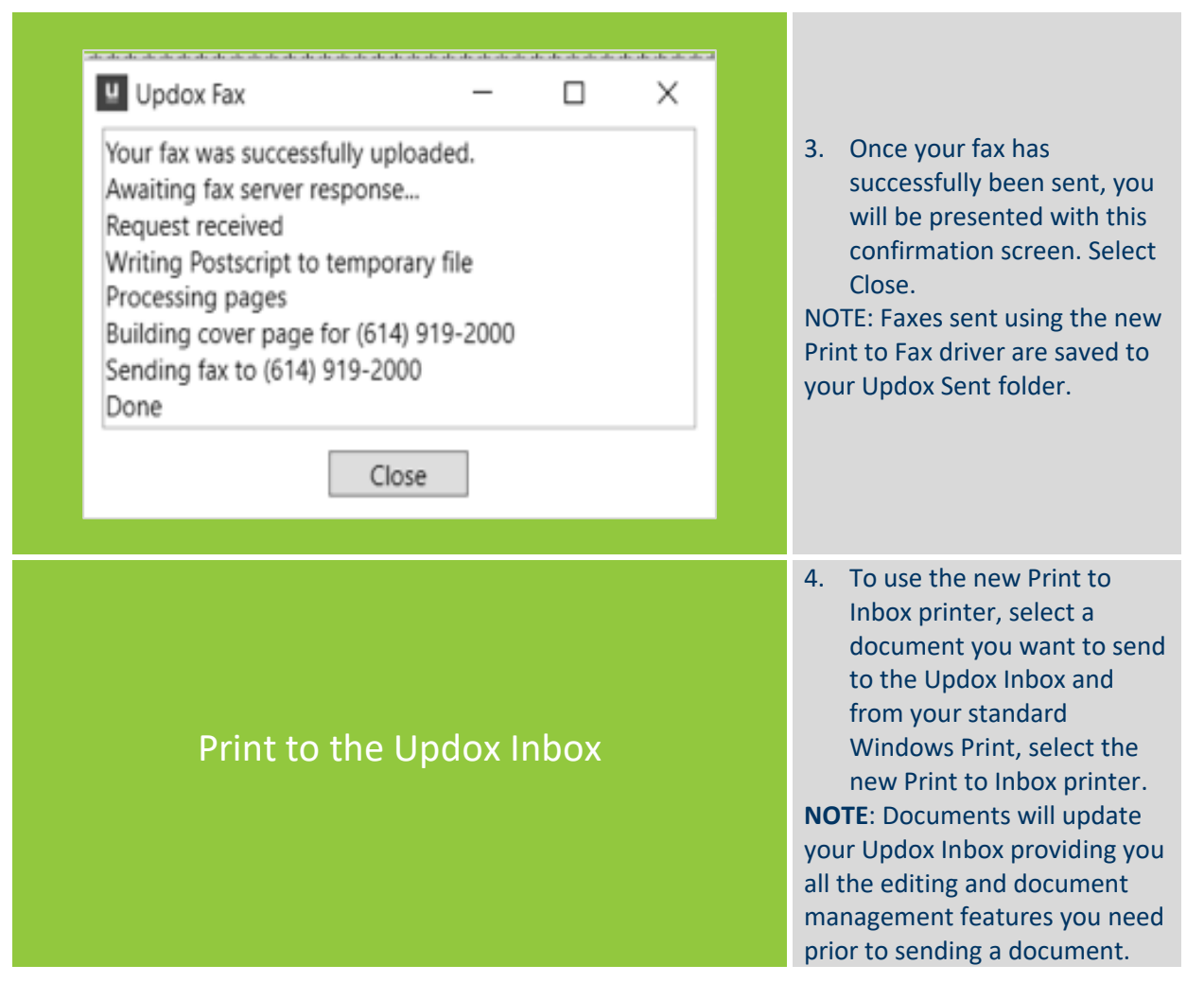

For more information, contact Updox at:

Sales@updox.com 614-798-8170 x1

Support@updox.com 614-798-8170 x2